, tushu007.com

## $<<$ Director 11.5

 $\le$  Director 11.5

- 13 ISBN 9787121127717
- 10 ISBN 7121127717

出版时间:2011-2

作者:张云杰//杨俊

页数:311

PDF

更多资源请访问:http://www.tushu007.com

 $<<$ Director 11.5  $>>$ Authorware Flash Director Adobe Director  $\alpha$  and  $\beta$  we have the sympath of  $\beta$ 2008 Adobe **Adobe** Adobe Director 11  $\Box$ Unicode Ageia 2009 Director 11.5 Director 11.5 Director 11.5  $\Box$  interactor  $\Box$ Director 11.5 15 1 1 8 Director 11.5  $\frac{2}{3}$  and  $\frac{9}{15}$  Director

, tushu007.com

 $\Box$ 

果的方法;包括使用Lingo程序、Lingo控制多种元素,制作电影,应用行为和Xtras插件,以及最终发

 $\kappa$ Director 11.5

Director 11.5

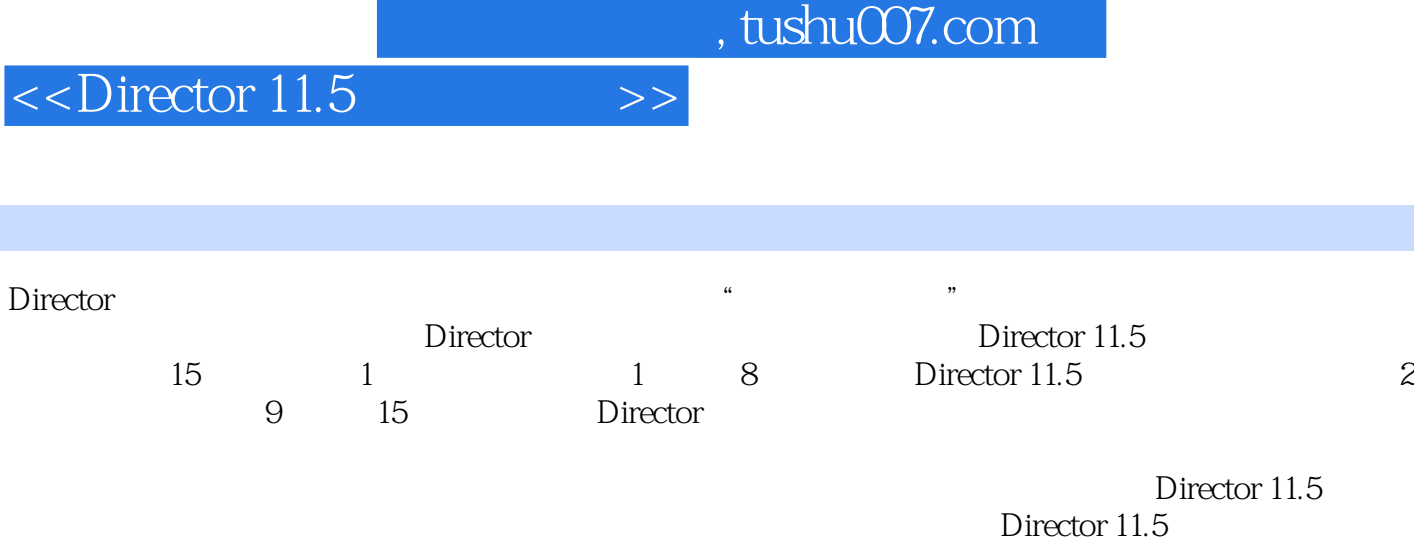

可作为大专院校多媒体设计课程的指导教材.

 $,$  tushu007.com

 $\le$  Director 11.5

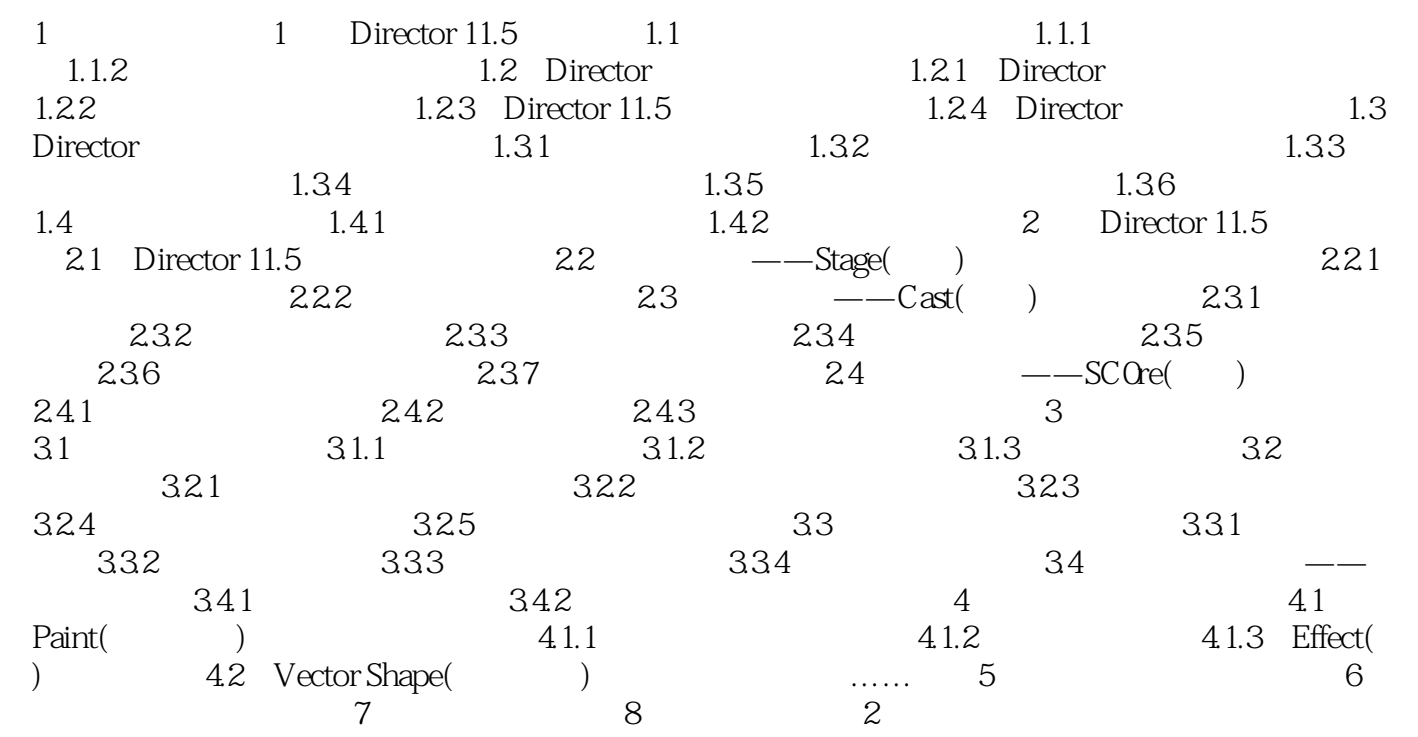

 $,$  tushu007.com

 $\le$  Director 11.5

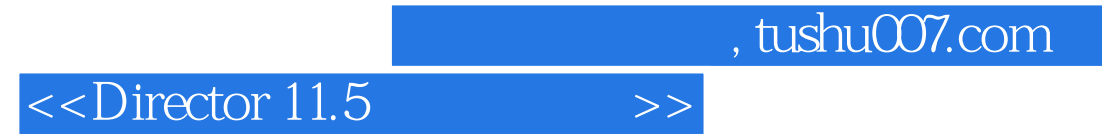

Director 11.5

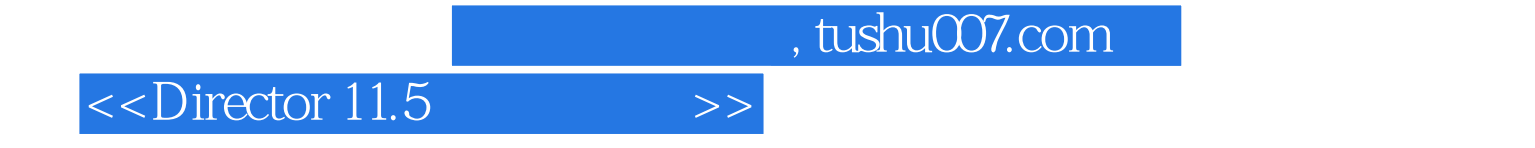

本站所提供下载的PDF图书仅提供预览和简介,请支持正版图书。

更多资源请访问:http://www.tushu007.com